#### , tushu007.com

### <<Pro\ENGINEER Wildfir>>

<<Pro\ENGINEER Wildfire3.0

- 13 ISBN 9787305048807
- 10 ISBN 7305048801

出版时间:2007-1

页数:258

字数:403000

extended by PDF and the PDF

http://www.tushu007.com

## <<Pro\ENGINEER Wildfir>>

Pro/ENGINEER Pro/ENGINEER Pro/ENGINEER Pro/ENGINEER Pro/ENGINEER Wildfire 30 Pro/ENGINEER wildfire 3.0

Pro/ENGLNEER

 $\frac{1}{2}$ 

 $\begin{array}{llll} \multicolumn{3}{l}{{\small \textbf{``}}}\qquad \qquad & \multicolumn{2}{l}{\textbf{''}}\\ \multicolumn{2}{l}{\textbf{``}}\qquad \qquad & \multicolumn{2}{l}{\textbf{''}}\\ \multicolumn{2}{l}{\textbf{``}}\qquad \qquad & \multicolumn{2}{l}{\textbf{''}}\qquad \qquad & \multicolumn{2}{l}{\textbf{''}}\\ \multicolumn{2}{l}{\textbf{''}}\qquad \qquad & \multicolumn{2}{l}{\textbf{''}}\qquad \qquad & \multicolumn{2}{l}{\textbf{''}}\\ \multicolumn{2}{l}{\textbf{$ Pro/ENGINEER

Pro/ENGI-NEER 3D

, tushu007.com

### <<Pro\ENGINEER Wildfir>>

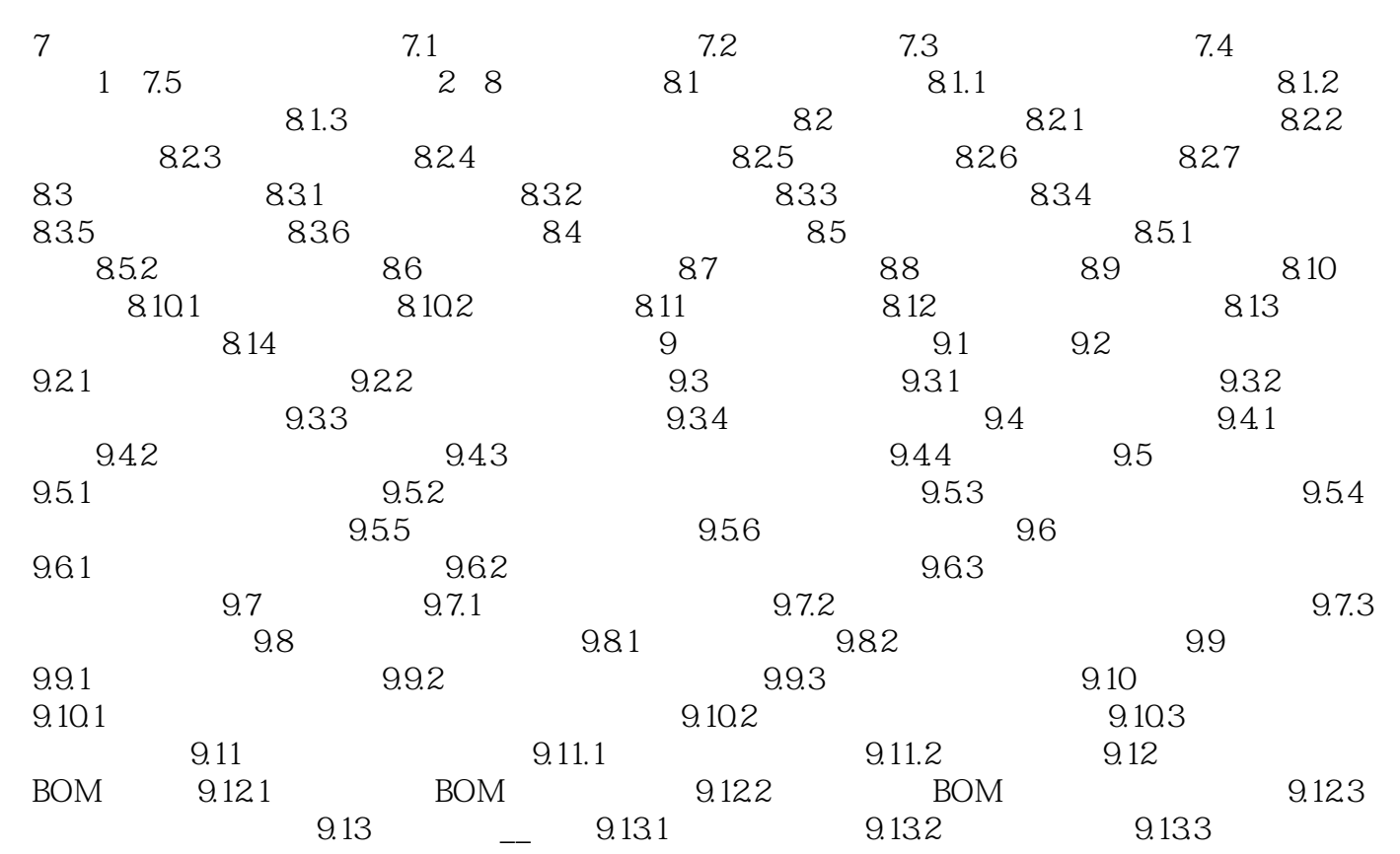

#### , tushu007.com

# <<Pro\ENGINEER Wildfir>>

本站所提供下载的PDF图书仅提供预览和简介,请支持正版图书。

更多资源请访问:http://www.tushu007.com